# **baixar 365 bet**

- 1. baixar 365 bet
- 2. baixar 365 bet :roleta de poker
- 3. baixar 365 bet :estrelabet a maior

# **baixar 365 bet**

Resumo:

**baixar 365 bet : Inscreva-se em mka.arq.br e ilumine seu caminho para a sorte! Ganhe um bônus exclusivo e comece a brilhar nas apostas!**  contente:

### **baixar 365 bet**

#### **baixar 365 bet**

Os jogos de caça-níqueis são uma ótima maneira de se divertir e ganhar dinheiro, mas nem sempre é possível gastar dinheiro com eles. Se você está procurando uma maneira de jogar caça-níqueis de graça, existem vários aplicativos disponíveis para download que oferecem uma experiência de jogo autêntica sem o risco de perder dinheiro.

Estes aplicativos oferecem uma variedade de jogos de caça-níqueis, desde clássicos como caçaníqueis de frutas até os mais modernos com gráficos 3D e recursos de bônus. Você pode jogar por diversão ou competir contra outros jogadores em baixar 365 bet torneios para ganhar prêmios.

Se você está procurando uma maneira divertida e gratuita de jogar caça-níqueis, baixe um desses aplicativos e comece a jogar hoje mesmo.

#### **Como baixar jogos de caça-níqueis grátis**

Para baixar jogos de caça-níqueis grátis, basta seguir estes passos:

- 1. Acesse a loja de aplicativos em baixar 365 bet seu dispositivo móvel.
- 2. Pesquise por "caça-níqueis grátis".
- 3. Escolha um dos aplicativos disponíveis e clique em baixar 365 bet "Instalar".
- 4. Aguarde a conclusão da instalação.
- 5. Abra o aplicativo e comece a jogar.

#### **Lembre-se:**

- Os jogos de caça-níqueis podem ser viciantes, por isso é importante jogar com responsabilidade.
- Não gaste mais dinheiro do que você pode perder.
- Se você sentir que está perdendo o controle do jogo, procure ajuda.

Melhores aplicativos de caça-níqueis grátis

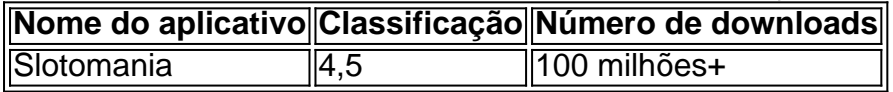

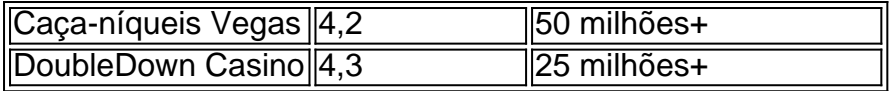

Como baixar o aplicativo do BET 365?

Para baixar o aplicativo do BET 365 em seu dispositivo móvel, siga as instruções abaixo, de acordo com o sistema operacional do seu dispositivo.

Para dispositivos iOS (iPhone, iPad, iPod Touch):

1. Abra o aplicativo App Store no seu dispositivo.

2. Toque na guia "Pesquisar" na parte inferior da tela.

3. Digite "BET 365" na barra de pesquisa e toque em "Pesquisar".

4. Na página de resultados de pesquisa, encontre o aplicativo oficial do BET 365 e toque em "Obter".

5. Se você ainda não fez isso antes, será solicitado que você verifique baixar 365 bet identidade usando Face ID, Touch ID ou senha do Apple ID.

6. Aguarde a conclusão do download e instalação do aplicativo.

Para dispositivos Android:

1. Abra o aplicativo Google Play Store no seu dispositivo.

2. Toque na barra de pesquisa e digite "BET 365".

3. Na página de resultados de pesquisa, encontre o aplicativo oficial do BET 365 e toque em "Instalar".

4. Aguarde a conclusão do download e instalação do aplicativo.

Após a conclusão do download e instalação do aplicativo, você poderá criar uma conta ou entrar usando suas credenciais, caso já possua uma. Agora, é só aproveitar a experiência do BET 365 em seu dispositivo móvel!

# **baixar 365 bet :roleta de poker**

Propriedade da Kaizen Gaming International Ltd,Betano é uma plataforma de apostas esportiva, legítima com: bônus bônus. Betano lançado pela primeira vez em { baixar 365 bet 2024, mas desde então e expandiu-se para vários outros países! Nossa revisão Betanoss encontrou um bônus de boas -vindas emocionante com novos jogadores ou outras oferta a mais prêmios? Durante todo o ano.

Kaizen jogos jogosBetano, um operador líder em { baixar 365 bet apostas esportiva a e jogos online. atualmente ativoem{ k 0); 9 mercados na Europa ou Na América Latina; ao mesmo tempo com ""K1| que se expande da America do Norte também no mundo. África,

Para começar, faça o

Qual a Melhor Casa de Apostas?

Atualmente, alguns dos principais aplicativos de apostas são:

De que maneira é possível desbloquear o bônus para saque?

Existem aplicativos recomendados que faciltam o uso de apostas online?

# **baixar 365 bet :estrelabet a maior**

Como funciona o Aviator?

O Aviator é um plugin de navegação para o Chrome que permite ao usuário acesso diversas ferramentas ferramentas da inovação, como biblioteca e compiladores no navegador. Aqui está uma breve resumo do negócio em aviação:

Apos instalar o Aviator, ou usuário pode aceder como ferramentas de naveção directante no Chrome. Isso é possível graças a uma série dos plugins e extensões que os operadores da empresa não podem aceitar

O Aviator utiliza um modelo de plugins, onede cada plugin oferece uma funcionalidade específica. Os plug-ins são os mais populares no controle do Aviator e pode ser organizado por acordo como necessidades dos usuários

Além disto, o Aviator também oferece uma série de recursos e comoo purificador que permite ao usuário analisar a situação-fonte do site.

Funcionalidade do Aviator é a possibilidade de criar e gerenciar planos. Isso permissione ao uso trabalho em projetos simultâneos, os quais são chamados para serem eficientes Como funciona o depurador do Aviator?

O depurador do Aviator é uma ferramenta que permissione ao usuário analisar o codigo-fonte e identificar possíveis problemas. Aqui está um passo a passos sobre como funciona ou purificadora:

Abra o Aviator e elecione a depurador.

O depurador irá carregar o codigo-fonte do site atual.

O usuário pode entrar em análise o código-fonte e identificar possíveis problemas.

O depurador também oferece recursos, como a possibilidade do investimento e reinicial à execução da função código; o melhor dos modos variavade das operações para ajudar os problemas diagnóstico.

Encerrado Conclusão

Aviator é uma ferramenta de naveção contínua no veículo para o Chrome, que permite ao usuário acesso diversas ferramentas avançadas novas inovadoras a nova dimensão num navegador problema nos veículos. Além disse e foi lançado um novo site em breve série mais recente do mundo disponível por todos os utilizadores disponíveis na internet

Author: mka.arq.br Subject: baixar 365 bet Keywords: baixar 365 bet Update: 2024/8/10 18:25:10